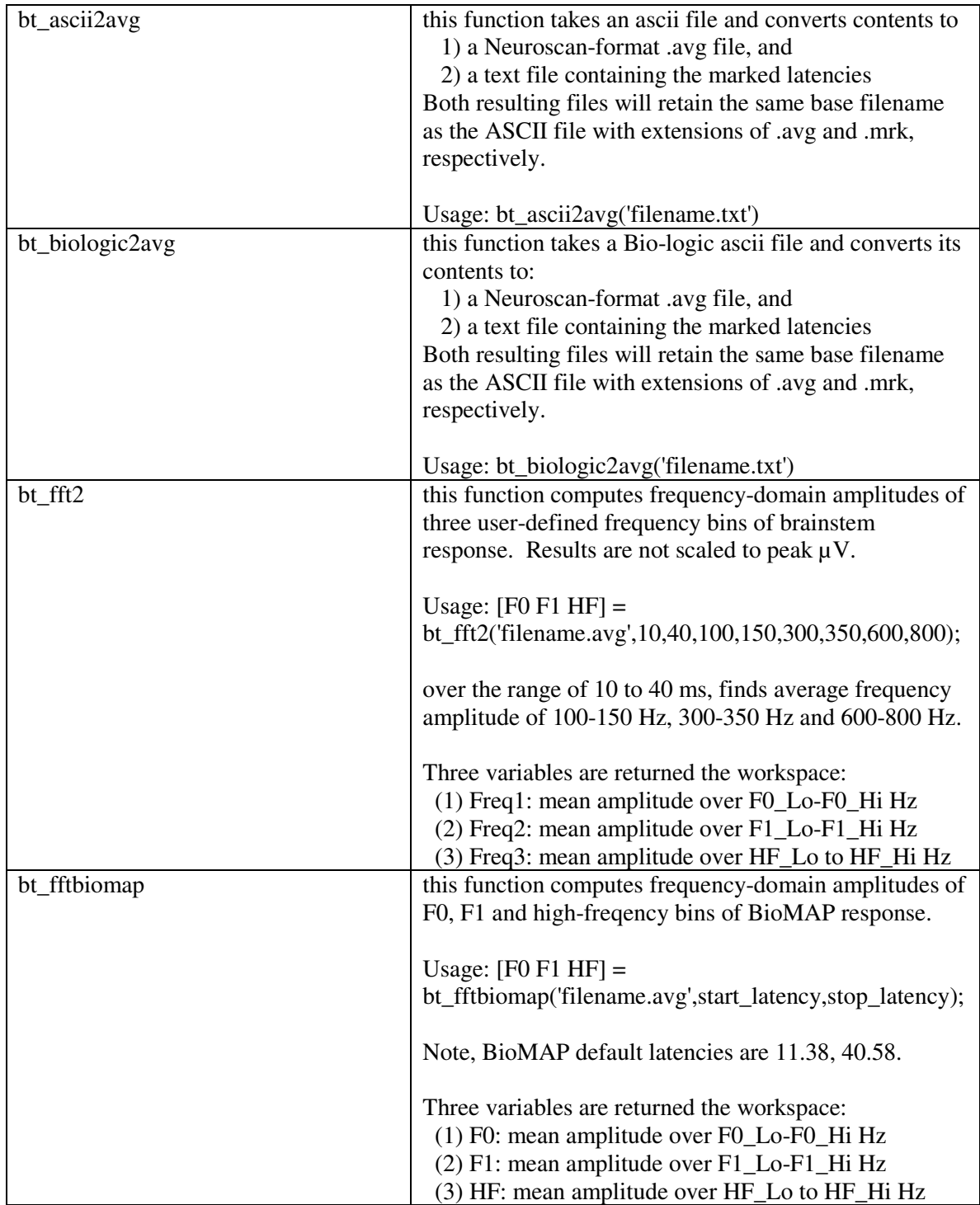

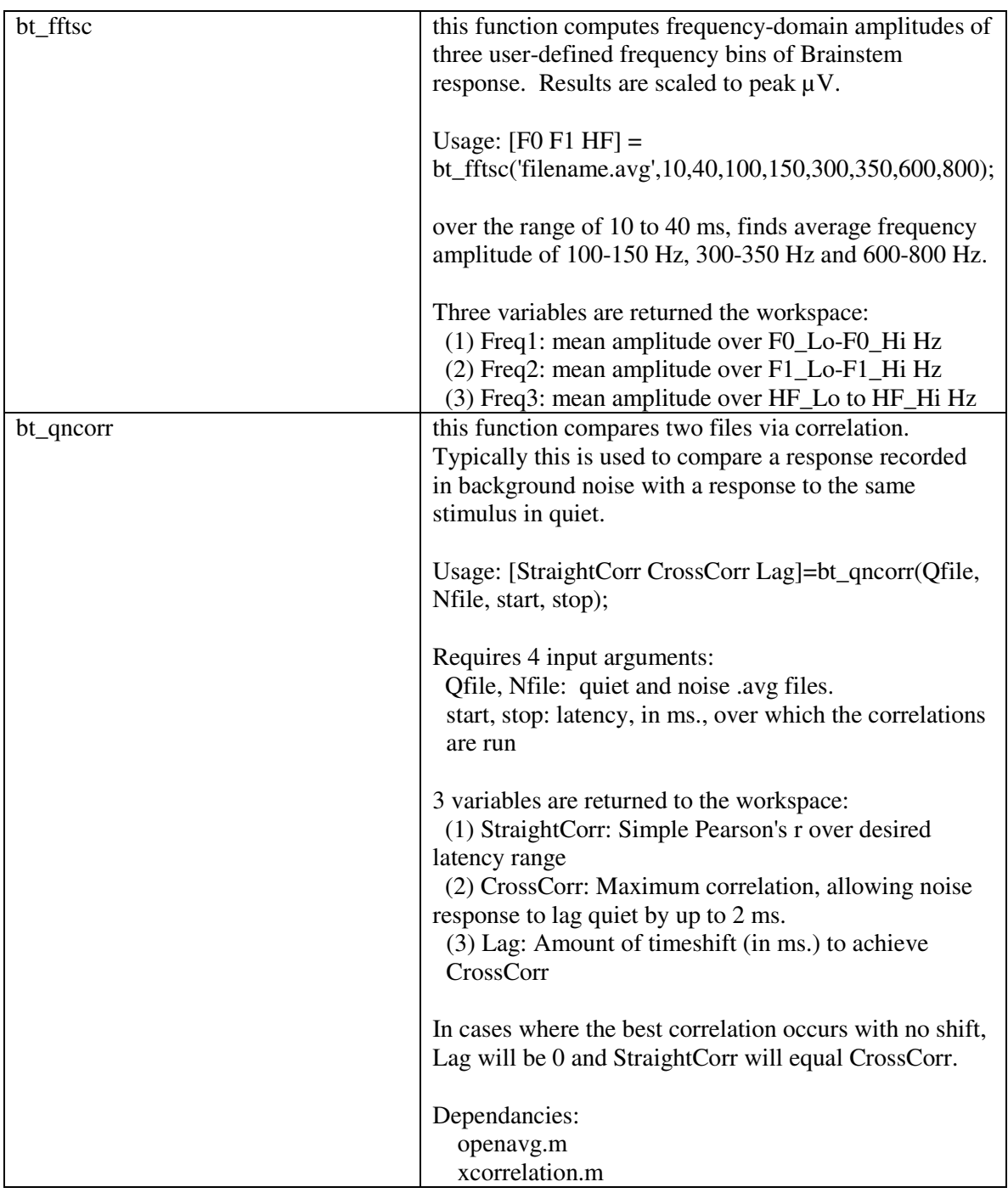

![](_page_2_Picture_114.jpeg)